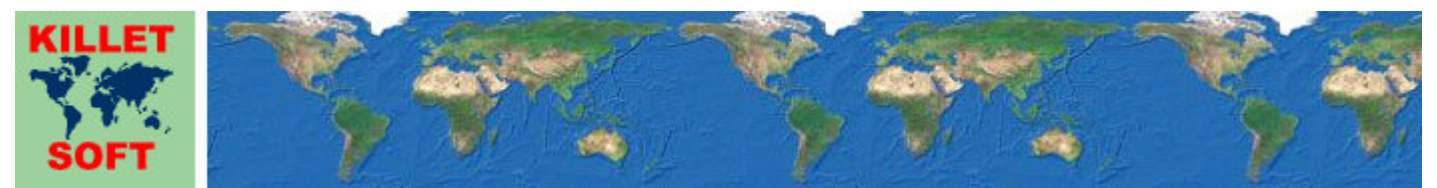

Killet GeoSoftware Ing.-GbR, Escheln 28a, 47906 Kempen, Germany - Internet https://www.killetsoft.de - Email Anfrage per Internet-Link Telefon +49 (0)2152 961127 - Fax +49 (0)2152 961128 - Copyright by Killet Software Ing.-GbR

# **Datenbanktabelle PLZREF**

### **Beschreibung**

Seit der Postleitreform im Jahre 1993 ist die Bundesrepublik Deutschland in ca. 8000 postalische Zustellbezirke mit fünfstelligen Postleitzahlen eingeteilt. Weiterhin gibt es ca 17000 Postleitzahlen für Postfachbereiche. Georeferenzierte Postleitzahlen sind im Bereich der Bundesrepublik Deutschland eine geeignete Basis zur Geokodierung von Adressdaten.

Die Datenbanktabelle enthält georeferenzierte Postleitzahlen der postalischen Zustellbezirke und der Postfachbereiche sowie die amtlichen Gemeindeschlüssel der passenden Orte. In der Tabelle sind alle vorkommenden Kombinationen von Postleitzahlen und Orten enthalten. Die Georeferenzen sind als geographische Koordinaten in Grad- und Grad/Minuten/Sekunden-Notation, als Gauß-Krüger-Koordinaten, als UTM-Koordinaten und als Plus Codes in der Tabelle enthalten. Die Geländehöhen wurden aus dem Digitalen Höhenmodell "Shuttle Radar Topography Mission" (SRTM) der NASA interpoliert.

Die Daten können für verschiedenste Zwecke eingesetzt werden. Als Beispiele seien hier nur einige Schlagworte aufgeführt: Geocodierung, Georeferenzierung, Umkreissuche, Filialsuche, Entfernungsberechnung, Recherche in Google Earth, ortsbezogene Statistik.

Drei Datenfelder beschreiben den Postleitzahltyp und die Beziehungen zwischen Postleitzahlen und Orten.

Die postalischen Zustellbezirke können leider nicht direkt in die hierarchisch nach amtlichen Gemeindeschlüsseln aufgebaute Raumgliederung einbezogen werden, wie es mit den alten, vierstelligen Postleitzahlen möglich war. Postalische Zustellgebiete können sich über mehrere Orte (kreisfreie Städte, Städte und Gemeinden) erstrecken, können einen Ort nur teilweise abdecken oder stimmen mit den Ortsgrenzen überein. Da durch diese Systematik die Verbreitungsflächen der postalischen Zustellbezirke und die der Orte oder Ortsteile nicht immer deckungsgleich sind, erfordert die Georeferenzierung von Adressen etwas programmtechnischen Aufwand. Wie man eine möglichst genaue Georeferenz aus einer Adresse erhält, ist in den nächsten Abschnitten beschrieben.

## **Flächenverteilung von Zustellgebieten und Stadt- / Gemeindeflächen**

Die Flächen der Zustellgebiete und die Stadt- / Gemeindeflächen können unterschiedlich verteilt und verschnitten sein. Die verschiedenen Arten der Verschneidung sind in den Datenfeldern MKZP (mehrere amtliche Gemeindeschlüssel zur Postleitzahl) und MPZK (mehrere Postleitzahlen zum amtlichen Gemeindeschlüssel) dokumentiert.

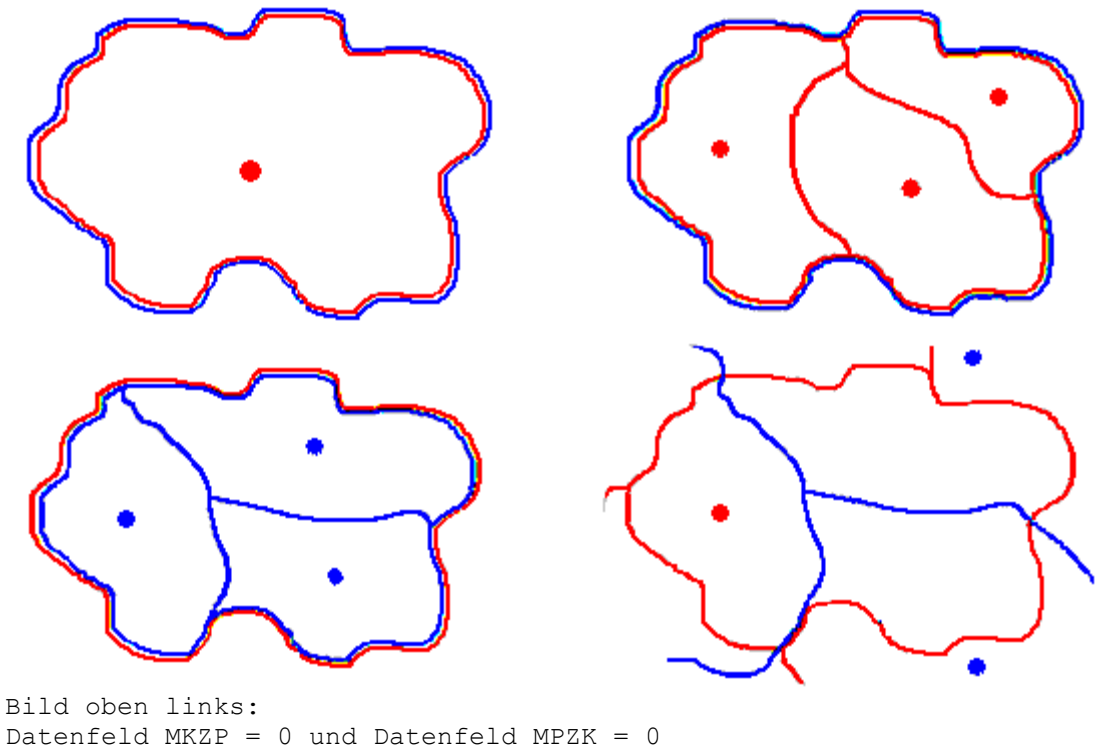

Im Idealfall stimmt die Ortsgrenze (rot) mit der Grenze des Zustellgebiets (blau) überein. Das kommt häufig bei kleinen Gemeinden und Städten vor. Der Datensatz enthält die Mittelpunktskoordinaten des Ortes.

Bild oben rechts:

Datenfeld MKZP = 1 und Datenfeld MPZK = 0 Mehrere Orte (rot) liegen innerhalb eines Zustellgebiets (blau). Das ist häufig im ländlichen Bereich der Fall. Die Datensätze enthalten die Mittelpunktskoordinaten der Orte.

Bild unten links: Datenfeld MKZP = 0 und Datenfeld MPZK = 1 Mehrere Zustellgebiete (blau) liegen innerhalb eines Ortes (rot). Das ist bei größeren Städten der Fall. Die Datensätze enthalten die Mittelpunktskoordinaten der Zustellgebiete. Anhand des Datenfeldes WICHTUNG kann festgestellt werden, welche der Postleitzahlen die der Stadt- / Gemeindeverwaltung ist und damit die höchste Wichtigkeit hat.

Bild unten rechts: Datenfeld MKZP = 1 und Datenfeld MPZK = 1 Mehrere Zustellgebiete (blau) erstrecken sich über Mehrere Orte (rot). Leider gibt es eine Anzahl von Datensätzen mit dieser datentechnisch ungünstigen Konstellation. Hier wird anhand des Datenfeldes WICHTUNG unterschieden, ob es sich um die Zustell-PLZ der Stadt- / Gemeindeverwaltung handelt oder nicht. Datenfeld WICHTUNG = 0 Der Datensatz enthält die Mittelpunktskoordinaten des Ortes, dessen Stadt- / Gemeindeverwaltung innerhalb des Zustellgebiets liegt. Datenfeld WICHTUNG = 1 Der Datensatz enthält die Mittelpunktskoordinaten des sonstigen mit der Ortfläche verschnittenen Zustellgebiets.

Die Postschrank-Postleitzahlen (PLZTYP = 2) haben keine Flächenausdehnung. Ihnen sind immer die Mittelpunktskoordinaten des zugehörigen Ortes zugeordnet. Ihre Handhabung ist deshalb problemlos.

### **Ermitteln von Georeferenzen mittels Postleitzahlen**

Schritt 1: Datensatz anhand der Postleitzahl im Datenfeld PLZ aufsuchen. Grundsätzlich findet man zu jeder gültigen Postleitzahl eine Georeferenz und die Suche kann erfolgreich Flächeneinheiten erschließt, wird in den Schritten 2 bis 5 dargestellt. Schritt 2 (PLZTYP =  $2$ ): Feststellen, ob es sich um die Postleitzahl eines Postfachbereichs (PLZTYP = 2) handelt. Wenn ja ist die Suche erfolgreich. Man findet die Mittelpunktskoordinate des Ortes in den Koordinaten-Datenfeldern. Schritt  $3$  (MPZK = 1): Feststellen, ob es mehrere Postleitzahlen (MPZK = 1) in einen Ort gibt. Wenn ja, ist die Suche erfolgreich. Wenn es sich um die Postleitzahl der Stadt- / Gemeindeverwaltung handelt (WICHTUNG = 0), findet man die Mittelpunktskoordinate des Ortes in den Koordinaten-Datenfeldern. Wenn es sich um eine weitere Postleitzahl des Ortes handelt (WICHTUNG = 1), findet die Mittelpunktskoordinate des Zustellbezirks in den Koordinaten-Datenfeldern. Schritt  $4$  (MKZP = 0):

abgeschlossen werden. Wie man weitere Informationen erhält oder noch kleinere

Feststellen, ob nur ein Ort (MKZP = 0) zur Postleitzahl gehört. Wenn ja, ist die Suche erfolgreich. Man findet die Mittelpunktskoordinate des Ortes in den Koordinaten-Datenfeldern.

Schritt 5 (MKZP =  $1$ ): Feststellen, ob mehrere Orte dieselbe Postleitzahl haben (MKZP = 1). Wenn ja, ist die Suche erfolgreich. Man findet die Mittelpunktskoordinate des Ortes in den Koordinaten-Datenfeldern.

Nach Schritt 2, Schritt4 oder Schritt5 ist es möglich, über den amtlichen Gemeindeschlüssel AGS eine weitere Differenzierung auf der Basis von Ortsteilen in der Datenbanktabelle ORTTLREF vorzunehmen.

# **Verknüpfungsmöglichkeiten mit anderen Datenbanktabellen**

Die zu den Postleitzahlen passenden kreisfreien Städte, Städte und Gemeinden und deren Ortsteile können mithilfe des amtlichen Gemeindeschlüssels AGS in den Datenbanktabellen **ORTREF** und **ORTTLREF** sowie **ORTGEM** und **ORTTLGEM** aufgefunden werden.

Die zu den Postleitzahlen passenden Bundesländer, Regierungsbezirke und Kreise bzw. Landkreise können mithilfe des amtlichen Gemeindeschlüssels AGS in den Datenbanktabellen **LAND**, **REGBEZ** und **KREIS** aufgefunden werden.

#### **Konvertierung**

Standardmäßig liegen die Datenbanktabellen im Dateiformat CSV (Comma Separated Values) vor. Als Zeichensatz wird das ANSI character set verwendet. Dieses Format wird sehr oft verwendet und Sie können die Daten in den meisten Fällen direkt in das von Ihnen benötigte System importieren. So können Sie die Daten beispielsweise ohne weitere Bearbeitung direkt in MS-ACCESS oder MS-EXCEL einlesen.

Das von der Seite **https://www.killetsoft.de/p\_cona\_d.htm** herunterladbare Freeware-Programm CONVERT konvertiert die vorliegenden Datenbanktabellen in andere Datenformate und Zeichensätze mit der erforderlichen Sortierung und Auswahl. Mit dem Programm können die CSV-Daten beispielsweise in das SDF-Format (Simple Document Format) oder in das dBase-Format konvertiert werden. Zur Nutzung der Daten auf verschiedenen Plattformen kann zwischen den Zeichensätzen ASCII, ANSI, UTF8 und UniCode gewählt werden. Dadurch wird der Import der Daten in jedes beliebige Datenbankmanagementsystem oder Dateisystem möglich.

Für den Import in MySQL- oder SQL-Datenbanken kann das erforderliche "CREATE TABLE"- Skript erzeugt werden. Weiterhin ist die Selektion der Daten nach Datenfeldern und Datensätzen möglich. Außerdem können die Daten nach beliebigen Datenfeldern sortiert werden. Daten aus mehreren Dateien lassen sich zu einer gemeinsamen Datei zusammenfügen.

### **Entfernungsberechnung mit rechtwinkeligen, metrischen Koordinaten**

Durch die landesweite Umrechnung aller Gauß-Krüger- und UTM-Koordinaten auf den selben Meridianstreifen können Entfernungen zwischen zwei Punkten durch die einfache Anwendung des Pythagoras-Satzes ausgerechnet werden. Das hat gegenüber der Berechnung mit geographischen Koordinaten (siehe unten) den Vorteil, dass die Berechnung wesentlich einfacher und viel schneller ist. Das Ergebnis ist die Entfernung zwischen den Punkten in Metern.

```
Formel für die Entfernungsberechnung mit Gauß-Krüger-Koordinaten: 
difRechts = abs(GKRECHTS1 - GKRECHTS2)
diffHoch = abs(GKHOCH1 - GKHOCH2)
l = sort(difRechts * difRechts + difHoch * difHoch) mit 
GKRECHTS1: Rechtswert des ersten Punktes 
GKHOCH1: Hochwert des ersten Punktes 
GKRECHTS2: Rechtswert des zweiten Punktes 
GKHOCH2: Hochwert des zweiten Punktes<br>abs(): Absoluthetrag-Funktion
abs(): Absolutbetrag-Funktion 
sqrt(): Quadratwurzel-Funktion 
l: Entfernung in Meter
Formel für die Entfernungsberechnung mit UTM-Koordinaten: 
diffRechts = abs(UTMRECHTS1 - UTMRECHTS2)difHoch = abs(UTMHOCH1 - UTMHOCH2)l = sqrt(difRechts * difRechts + difHoch * difHoch) mit 
UTMRECHTS1: Rechtswert des ersten Punktes 
UTMHOCH1: Hochwert des ersten Punktes 
UTMRECHTS2: Rechtswert des zweiten Punktes 
UTMHOCH2: Hochwert des zweiten Punktes 
abs(): Absolutbetrag-Funktion 
sqrt(): Quadratwurzel-Funktion 
l: Entfernung in Meter
```
# **Entfernungsberechnung mit geographischen Koordinaten**

Geographische Koordinaten sind in Länge und Breite angegeben. Meist werden Länge und Breite in der Grad-Notation dargestellt, die auch dezimale Notation genannt wird. Geographische Koordinaten in der Grad-Notation sind für die Entfernungsberechnung besser geeignet als geographische Koordinaten in anderen Notationen. Für eine Entfernungsberechnung werden die Länge und Breite des ersten Punktes (LAENGE\_D1, BREITE D1) und die Länge und Breite des zweiten Punktes (LAENGE D2, BREITE D2) benötigt. Wenn eine Breitenangabe ein negatives Vorzeichen hat, liegt der Punkt auf der südlichen Erdhalbkugel, sonst auf der nördlichen Erdhalbkugel. Wenn eine Längenangabe ein negatives Vorzeichen hat, liegt der Punkt westlich vom Nullmeridian Greenwich, sonst östlich davon. In der Bundesrepublik Deutschland kommen keine negativen Vorzeichen vor, da alle Koordinaten auf der nördlichen Erdhalbkugel und östlich von Greenwich liegen.

Zur Vorbereitung für die Entfernungsberechnung werden die Längen und Breiten zunächst in das Bogenmaß umgerechnet. Die Einheit des Bogenmaß ist [Rad].

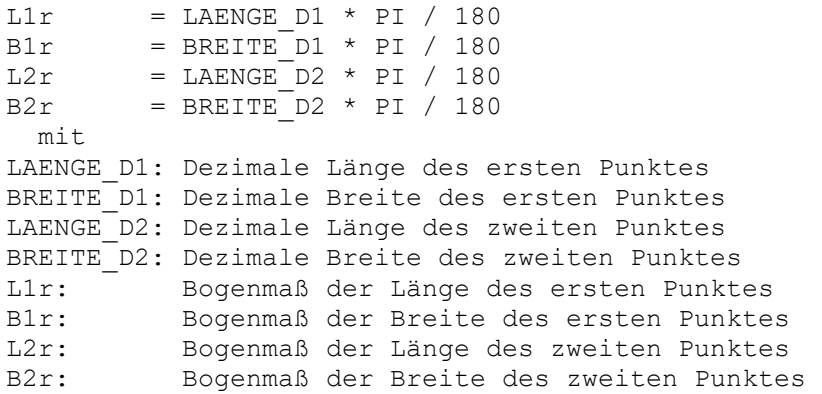

Jetzt sind die Längen und Breiten der beiden Koordinaten soweit vorbereitet, dass sie in die Formel zur Entfernungsberechnung eingesetzt werden können.

 $l = r * a cos(sin(B1r) * sin(B2r) + cos(B1r) * cos(B2r) * cos(L2r - L1r))$ mit in

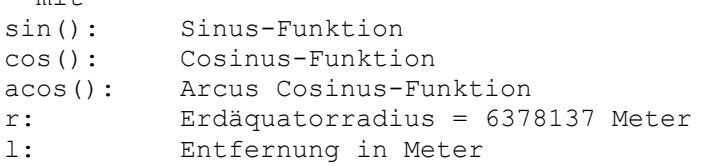

### **Sehr genaue Entfernungsberechnungen**

Die hier vorgestellten Entfernungsberechnungen sind Näherungen. Innerhalb der Bundsrepublik Deutschland ist mit Abweichungen im 10er-Meterbereich zu rechnen. Für hochgenaue Entfernungsberechnungen in eigenen WINDOWS-Programmen empfehlen wir die Verwendung der Funktionsgruppe "Entfernungsberechnungen" aus dem Geodätischen Software Developer Kit GeoDLL (siehe https://www.killetsoft.de/p\_gdla\_d.htm).

### **Datenfeldlängen und Datentypen**

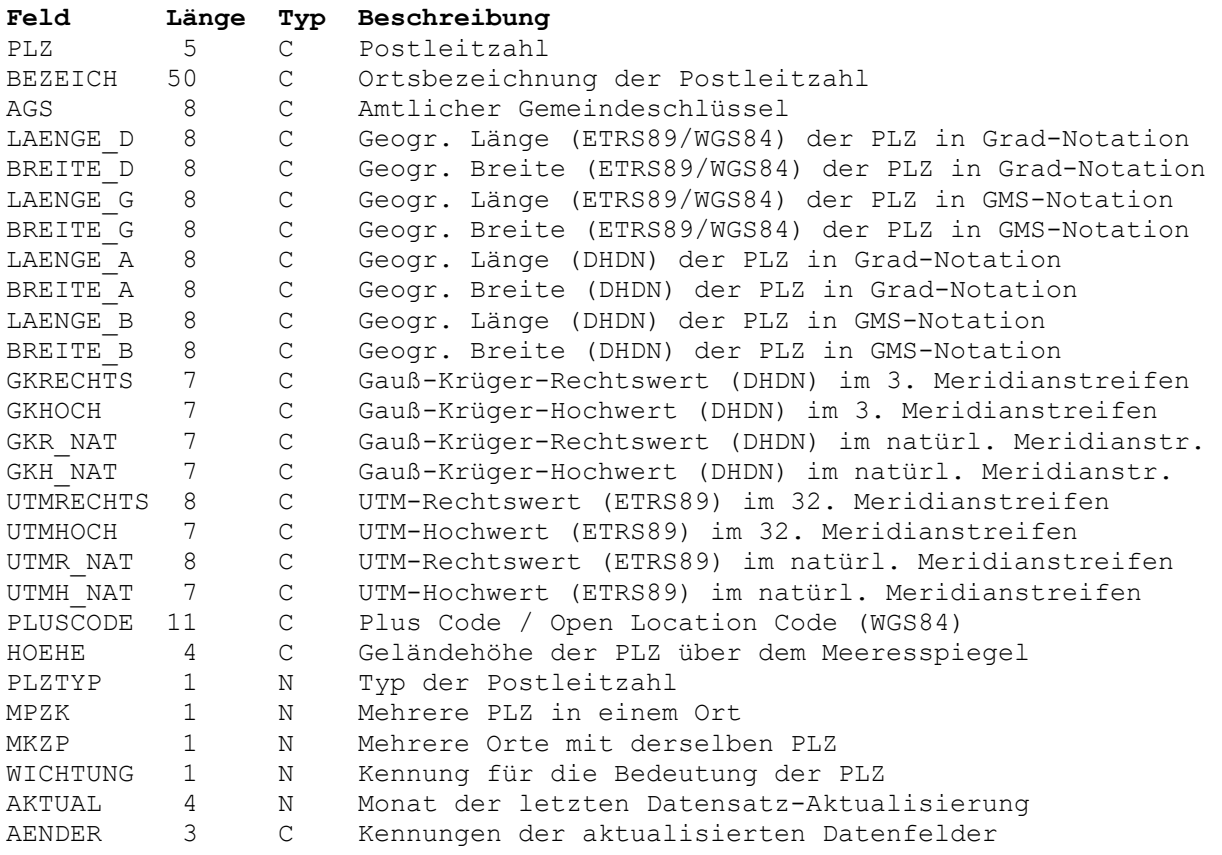

### **Datenfeld PLZ**

Fünfstellige Postleitzahl eines Zustellbezirks oder eines Postfachbereichs.

## **Datenfeld BEZEICH**

Ortsbezeichnung der Postleitzahl.

Die Ortsbezeichnung kennzeichnet die Stadt oder Gemeinde, in dem die Postleitzahl wirksam ist. Es können mehrere Ortsbezeichnungen für eine Postleitzahl vorkommen und es können mehrere Postleitzahlen mit derselben Ortsbezeichnung vorkommen. Die

Ortsbezeichnung enthält je nach dem Typ der Postleitzahl den Zusatz "Zustellung" oder "Postfach". Der Zusatz kann auch abgekürzt sein.

## **Datenfeld AGS**

Achtstelliger amtlicher Gemeindeschlüssel

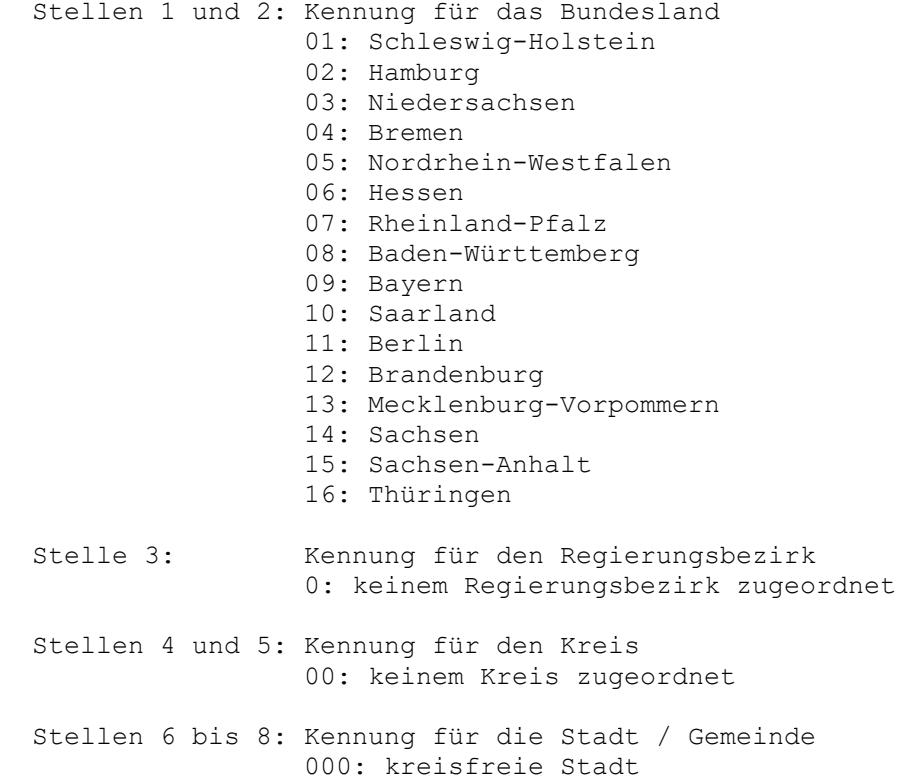

### **Datenfeld LAENGE\_D**

Geographische Länge (ETRS89/WGS84) des Zustellbezirks oder Postfachbereichs in Grad-Notation.

Die Grad-Notation wird auch dezimale Notation genannt. Dabei werden die Minuten- und Sekundenanteile der geographischen Längen und Breiten in Bruchteile eines Grades umgerechnet und als Nachkommastellen dargestellt.

Als geodätisches Bezugssystem wird das ETRS89-Datum auf dem GRS80-Ellipsoid verwendet. Dieses Bezugssystem wird in den amtlichen topografischen Kartenwerken neueren Datums der BRD verwendet. Es stimmt bis auf sehr geringe Abweichungen mit dem in der GPS-Navigation verwendeten WGS84 überein.

Geographische Koordinaten des Bezugssystems ETRS89 bzw. WGS84 in Grad-Notation eignen sich besonders gut für Recherchen in Google Earth. Hier ist ein Beispiel für eine Internet-URL mit Koordinaten: http://maps.google.com/maps?ll=51.36330,06.41862. Der erste Wert ist die geographische Breite, dann folgt die geographische Länge. Nach dem Eintragen der URL in den Browser wird ein Luftbild der Stadt Kempen angezeigt.

Stellen 1 bis 8: Geographische Länge in Grad

## **Datenfeld BREITE\_D**

Geographische Breite (ETRS89/WGS84) des Zustellbezirks oder Postfachbereichs in Grad-Notation.

Siehe Bemerkungen zum Datenfeld LAENGE\_D.

## **Datenfeld LAENGE\_G**

Geographische Länge (ETRS89/WGS84) des Zustellbezirks oder Postfachbereichs in Grad/Minuten/Sekunden-Notation.

Die Grad/Minuten/Sekunden-Notation wird auch DMS-Notation genannt. Dabei werden die Grade, Minuten und Sekunden der geographischen Längen und Breiten als jeweils zwei Ziffern einer Zahl dargestellt. Eventuell vorhandene Bruchteile einer Sekunde stehen in den Nachkommastellen der Zahl.

Als geodätisches Bezugssystem wird das ETRS89-Datum auf dem GRS80-Ellipsoid verwendet. Dieses Bezugssystem wird in den amtlichen topografischen Kartenwerken neueren Datums der BRD verwendet. Es stimmt bis auf sehr geringe Abweichungen mit dem in der GPS-Navigation verwendeten WGS84 überein.

 Stellen 1 und 2: Gradanteil der geographischen Länge Stellen 3 und 4: Minutenanteil der geographischen Länge Stellen 5 und 6: Sekundenanteil der geographischen Länge Stellen 7 und 8: Dezimaler Nachkommaanteil des Sekundenanteils der geographischen Länge

### **Datenfeld BREITE\_G**

Geographische Breite (ETRS89/WGS84) des Zustellbezirks oder Postfachbereichs in Grad/Minuten/Sekunden-Notation.

Siehe Bemerkungen zum Datenfeld LAENGE\_G.

Stellen 1 und 2: Gradanteil der geographischen Breite

Stellen 3 und 4: Minutenanteil der geographischen Breite

Stellen 5 und 6: Sekundenanteil der geographischen Breite

 Stellen 7 und 8: Dezimaler Nachkommaanteil des Sekundenanteils der geographischen Breite

## **Datenfeld LAENGE\_A**

Geographische Länge (DHDN) des Zustellbezirks oder Postfachbereichs in Grad-Notation.

Die Grad-Notation wird auch dezimale Notation genannt. Dabei werden die Minuten- und Sekundenanteile der geographischen Längen und Breiten in Bruchteile eines Grades umgerechnet und als Nachkommastellen dargestellt.

Als geodätisches Bezugssystem wird das Potsdam-Datum (PD, DHDN) auf dem Bessel-Ellipsoid verwendet. Dieses Bezugssystem wird noch in den älteren amtlichen topografischen Kartenwerken der BRD verwendet.

Stellen 1 bis 8: Geographische Länge in Grad

## **Datenfeld BREITE\_A**

Geographische Breite (DHDN) des Zustellbezirks oder Postfachbereichs in Grad-Notation.

Siehe Bemerkungen zum Datenfeld LAENGE\_A.

Stellen 1 bis 8: Geographische Breite in Grad

# **Datenfeld LAENGE\_B**

Geographische Länge (DHDN) des Zustellbezirks oder Postfachbereichs in Grad/Minuten/Sekunden-Notation.

Die Grad/Minuten/Sekunden-Notation wird auch DMS-Notation genannt. Dabei werden die Grade, Minuten und Sekunden der geographischen Längen und Breiten als jeweils zwei Ziffern einer Zahl dargestellt. Eventuell vorhandene Bruchteile einer Sekunde stehen in den Nachkommastellen der Zahl.

Als geodätisches Bezugssystem wird das Potsdam-Datum (PD, DHDN) auf dem Bessel-Ellipsoid verwendet. Dieses Bezugssystem wird noch in den älteren amtlichen topografischen Kartenwerken der BRD verwendet.

 Stellen 1 und 2: Gradanteil der geographischen Länge Stellen 3 und 4: Minutenanteil der geographischen Länge Stellen 5 und 6: Sekundenanteil der geographischen Länge Stellen 7 und 8: Dezimaler Nachkommaanteil des Sekundenanteils der geographischen Länge

## **Datenfeld BREITE\_B**

Geographische Breite (DHDN) des Zustellbezirks oder Postfachbereichs in Grad/Minuten/Sekunden-Notation.

Siehe Bemerkungen zum Datenfeld LAENGE\_B.

 Stellen 1 und 2: Gradanteil der geographischen Breite Stellen 3 und 4: Minutenanteil der geographischen Breite Stellen 5 und 6: Sekundenanteil der geographischen Breite Stellen 7 und 8: Dezimaler Nachkommaanteil des Sekundenanteils der geographischen Breite

### **Datenfeld GKRECHTS**

Gauß-Krüger-Rechtswert (DHDN) des Zustellbezirks oder Postfachbereichs im 3. Meridianstreifen.

Gauß-Krüger-Koordinaten liegen in der Bundesrepublik Deutschland auf vier je 3 Grad breiten Meridianstreifen vor. Damit mit den Gauß-Krüger-Koordinaten bundesweit rechtwinkelig gerechnet werden kann, sind die Koordinaten des 2. bis 5. Meridianstreifens in der Datenbanktabelle bereits auf den 3. Meridianstreifen umgerechnet worden.

Als Bezugssystem wird das Potsdam-Datum (PD, DHDN) auf dem Bessel-Ellipsoid verwendet. Dieses Bezugssystem wird zusammen mit Gauß-Krüger-Koordinaten in den älteren amtlichen topografischen Kartenwerken der BRD verwendet.

 Stelle 1: Gauß-Krüger-Meridianstreifen (Streifen 3) Stellen 2 bis 7: Gauß-Krüger-Rechtswert in Meter

## **Datenfeld GKHOCH**

Gauß-Krüger-Hochwert (DHDN) des Zustellbezirks oder Postfachbereichs im 3. Meridianstreifen.

Siehe Bemerkungen zum Datenfeld GKRECHTS.

Stellen 1 bis 7: Gauß-Krüger-Hochwert in Meter

### **Datenfeld GKR\_NAT**

Gauß-Krüger-Rechtswert (DHDN) des Zustellbezirks oder Postfachbereichs im natürlichen Meridianstreifen.

Gauß-Krüger-Koordinaten liegen in der Bundesrepublik Deutschland auf vier je 3 Grad breiten Meridianstreifen vor. Der "natürliche" Meridianstreifen wird durch die äquivalente geographische Länge der Koordinate vorgegeben.

Als geodätisches Bezugssystem wird das Potsdam-Datum (PD, DHDN) auf dem Bessel-Ellipsoid verwendet. Dieses Bezugssystem wird noch zusammen mit Gauß-Krüger-Koordinaten in den älteren amtlichen topografischen Kartenwerken der BRD verwendet.

 Stelle 1: Gauß-Krüger-Meridianstreifen (natürlicher Meridainstreifen) Stellen 2 bis 7: Gauß-Krüger-Rechtswert in Meter

#### **Datenfeld GKH\_NAT**

Gauß-Krüger-Hochwert (DHDN) des Zustellbezirks oder Postfachbereichs im natürlichen Meridianstreifen.

Siehe Bemerkungen zum Datenfeld GKR\_NAT.

Stellen 1 bis 7: Gauß-Krüger-Hochwert in Meter

## **Datenfeld UTMRECHTS**

UTM-Rechtswert (ETRS89) des Zustellbezirks oder Postfachbereichs im 32. Meridianstreifen.

UTM-Koordinaten liegen in der Bundesrepublik Deutschland auf zwei je 6 Grad breiten Meridianstreifen vor. Damit mit den UTM-Koordinaten bundesweit rechtwinkelig gerechnet werden kann, sind die Koordinaten des 33. Meridianstreifens in der Datenbanktabelle bereits auf den 32. Meridianstreifen umgerechnet worden.

Als Bezugssystem wird das ETRS89-Datum auf dem GRS80-Ellipsoid verwendet. Dieses Bezugssystem wird in den amtlichen topografischen Kartenwerken neueren Datums der BRD verwendet. Es stimmt bis auf sehr geringe Abweichungen im Zentimeterbereich mit dem zur GPS-Navigation verwendeten WGS84 überein.

 Stellen 1 und 2: UTM-Meridianstreifen (Streifen 32) Stellen 3 bis 8: UTM-Rechtswert in Meter

### **Datenfeld UTMHOCH**

UTM-Hochwert (ETRS89) des Zustellbezirks oder Postfachbereichs im 32. Meridianstreifen.

Siehe Bemerkungen zum Datenfeld UTMRECHTS.

Stellen 1 und 7: UTM-Hochwert in Meter

#### **Datenfeld UTMR\_NAT**

UTM-Rechtswert (ETRS89) des Zustellbezirks oder Postfachbereichs im natürlichen Meridianstreifen.

UTM-Koordinaten liegen in der Bundesrepublik Deutschland auf zwei je 6 Grad breiten Meridianstreifen vor. Der "natürliche" Meridianstreifen wird durch die äquivalente geographische Länge der Koordinate vorgegeben.

Als Bezugssystem wird das ETRS89-Datum auf dem GRS80-Ellipsoid verwendet. Dieses Bezugssystem wird in den amtlichen topografischen Kartenwerken neueren Datums der BRD verwendet. Es stimmt bis auf sehr geringe Abweichungen mit dem in der GPS-Navigation verwendeten WGS84 überein.

 Stellen 1 und 2: UTM-Meridianstreifen (natürlicher Meridainstreifen) Stellen 3 bis 8: UTM-Rechtswert in Meter

#### **Datenfeld UTMH\_NAT**

UTM-Hochwert (ETRS89) des Zustellbezirks oder Postfachbereichs im natürlichen Meridianstreifen.

Siehe Bemerkungen zum Datenfeld UTMR\_NAT.

Stellen 1 bis 7: UTM-Hochwert in Meter

#### **Datenfeld PLUSCODE**

Plus Code / Open Location Code (WGS84)

Der Open Location Code (OLC), wegen des stets enthaltenen Pluszeichens auch Plus Code genannt, ist ein Codierungssystem für Koordinaten zur Identifizierung von beliebigen Gebieten, Orten und Adressen auf der ganzen Welt. Plus Codes werden in Google Maps und anderen Online-Kartendiensten verwendet.

Hier liegt der Plus Code in der 8+2 Schreibweise vor. Eine detaillierte Beschreibung des Plus Codes finden Sie in dem Arbeitspapier unter der URL https://www.killetsoft.de/t\_1910\_d.htm.

Stellen 1 bis 11: Plus Code

#### **Datenfeld HOEHE**

Geländehöhe des Zustellbezirks oder Postfachbereichs über dem Meeresspiegel.

Die Geländehöhen wurden aus dem Digitalen Höhenmodell "3 Seconds Digital Elevation Data" der "Shuttle Radar Topography Mission" (SRTM) der NASA interpoliert. Das Höhenmodell liegt in einem Raster von 3 Bogensekunden vor. Das entspricht einer Auflösung von maximal 90 Metern im Aquatorbereich. Zu den Polen hin wird die Auflösung höher. Durch Interpolation der benachbarten Höhenpunkte wurde die Genauigkeit noch erhöht.

Die Höhenangaben sind keine gemessenen NN-Höhen, sondern "Geländehöhen über dem Meeresspiegel", die durch Satellitenbeobachtung ermittelt worden sind. Nach neueren Untersuchungen weichen die Höhen je nach Bebauung und Bewaldung bis maximal 6 Meter von den tatsächlichen NN-Höhen ab.

 Stellen 1 bis 4: Geländehöhe in Meter 0000: Null Meter oder Wasserbedeckung 9999: unbekannt

# **Datenfeld PLZTYP**

Kennung für den Typ der Postleitzahl

Stelle 1: 1: PLZ eines Zustellungsbezirks 2: PLZ eines Postfachbereichs

## **Datenfeld MPZK**

Kennung für die Zugehörigkeit mehrerer Postleitzahlen eines Postleitzahlentyps zu einem Ort.

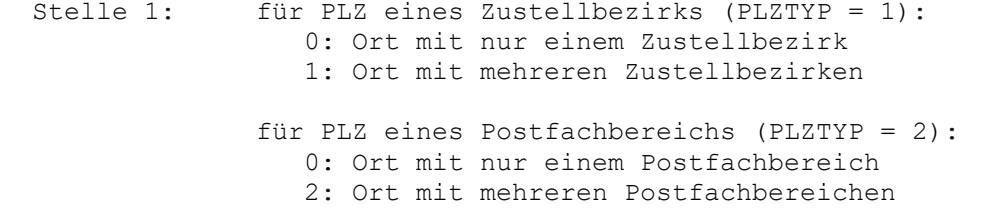

#### **Datenfeld MKZP**

Kennung für die Zugehörigkeit mehrerer Orte zu einer Postleitzahl eines Postleitzahlentyps

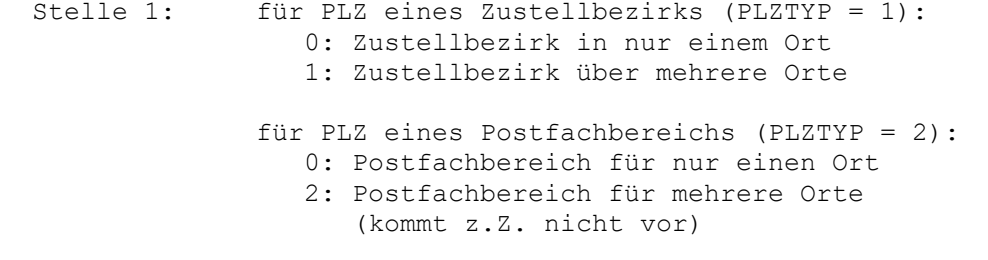

# **Datenfeld WICHTUNG**

Kennung für die Bedeutung der PLZ.

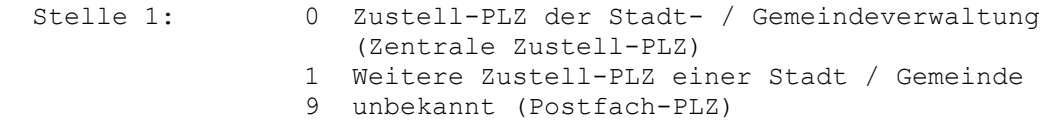

#### **Datenfeld AKTUAL**

Datum der letzten Aktualisierung des Datensatzes.

Null, wenn die Aktualisierung vor April 2006 war. Stellen 1 und 2: Jahr der letzten Aktualisierung Stellen 3 und 4: Monat der letzten Aktualisierung

## **Datenfeld AENDER**

Kennungen der aktualisierten Datenfelder im Aktualisierungszeitraum. Leer, wenn die Aktualisierung vor März 2008 war. Der Aktualisierungszeitraum geht von Februar des Vorjahres bis Februar des aktuellen Jahres (siehe Datenfeld AKTUAL).

 Stellen 1 bis 3: N Neue Kombination aus Gemeindeschlüssel und PLZ hinzugefügt T Status der PLZ geändert O Ortszugehörigkeit (Gemeindeschlüssel) der PLZ geändert B Ortsbezeichnung der PLZ geändert K Koordinaten oder Höhe geändert (nur Tabelle PLZREF)

- M Verschneidung mit Orten geändert (Felder MPZK / MKZP)
- W Wichtung der PLZ geändert